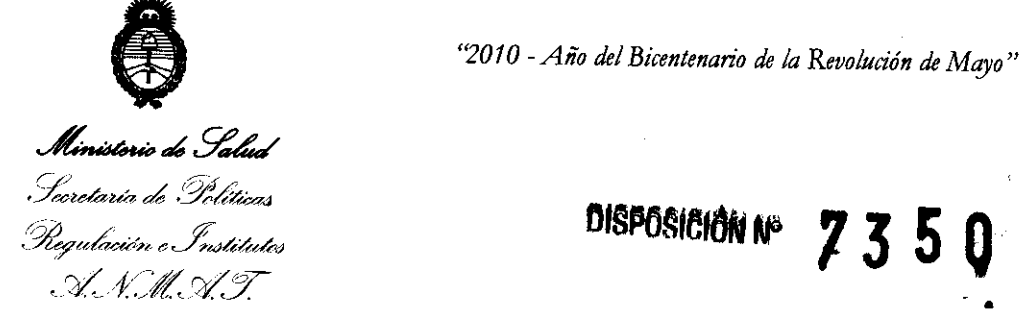

**BUENOS AIRES,**  $^{\%}$  $\rightarrow$  **3 NOV 2010** 

•

VISTO el Expediente Nº 1-47-18269-10-6 del Registro de esta Administración Nacional de Medicamentos, Alimentos y Tecnología Médica (ANMAT), y

CONSIDERANDO:

Que por las presentes actuaciones PHILIPS ARGENTINA S.A. solicita se autorice la inscripción en el Registro Productores y Productos de Tecnología Médica (RPPTM) de esta Administración Nacional, de un nuevo producto médico.

Que las actividades de elaboración y comercialización de productos médicos se encuentran contempladas por la Ley 16463, el Decreto 9763/64, y MERCOSUR/GMC/RES. NO 40/00, incorporada al ordenamiento jurídico nacional por Disposición ANMAT N° 2318/02 (TO 2004), y normas complementarias.

Que consta la evaluación técnica producida por el Departamento de Registro.

Que consta la evaluación técnica producida por la Dirección de Tecnología Médica, en la que informa que el producto estudiado reúne los requisitos técnicos que contempla la norma legal vigente, y que los establecimientos declarados demuestran aptitud para la elaboración y el control de calidad del producto cuya inscripción en el Registro se solicita.

Que los datos identificatorios característicos a ser transcriptos en los proyectos de la Disposición Autorizante y del Certificado correspondiente, han sido convalidados por las áreas técnicas precedentemente citadas.

Que se ha dado cumplimiento a los requisitos legales y formales que contempla la normativa vigente en la materia.

Que corresponde autorizar la inscripción en el RPPTM del producto médico objeto de la solicitud.

Que se actúa en virtud de las facultades conferidas por los Artículos

 $/$  . .

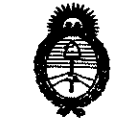

*"2010* -*Año del Bicentenario de la Revolución de Mayo"* 

**Ministerio de Salud**<br>Secretaría de *So*liticas Regulación e Institutos ,X, N, X, T  $.$ *//* 

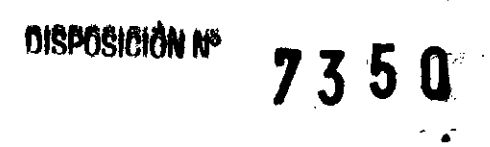

8°, inciso 11) y 100, inciso i) del Decreto 1490/92 y por el Decreto 425/10.

Por ello;

## EL INTERVENTOR DE LA ADMINISTRACIÓN NACIONAL DE MEDICAMENTOS, ALIMENTOS Y TECNOLOGÍA MÉDICA DISPONE:

ARTICULO 1°- Autorízase la inscripción en el Registro Nacional de Productores y Productos de Tecnología Médica (RPPTM) de la Administración Nacional de Medicamentos, Alimentos y Tecnología Médica del producto médico de marca CARDIOTEK, nombre descriptivo SISTEMA DE MEDICIÓN ELECTROFISIOLÓGICA, y nombre técnico SISTEMAS DE REGISTRO FISIOLÓGICO, de acuerdo a lo solicitado, por PHILIPS ARGENTINA S.A., con los Datos Identificatorios Característicos que figuran como Anexo 1 de la presente Disposición y que forma parte integrante de la misma.

ARTICULO 20 - Autorízanse los textos de los proyectos de rótulo/s y de instrucciones de uso que obran a fojas 4 y 5 a 18 respectivamente, figurando como Anexo II de la presente Disposición y que forma parte integrante de la misma.

ARTICULO 30 - Extiéndase, sobre la base de lo dispuesto en los Artículos precedentes, el Certificado de Inscripción en el RPPTM, figurando como Anexo III de la presente Disposición y que forma parte integrante de la misma

ARTICULO 40 - En los rótulos e instrucciones de uso autorizados deberá figurar la leyenda: Autorizado por la ANMAT PM-1103-82, con exclusión de toda otra leyenda no contemplada en la normativa vigente.

ARTICULO 5º- La vigencia del Certificado mencionado en el Artículo 3º será por  $\mathcal{U}$ .

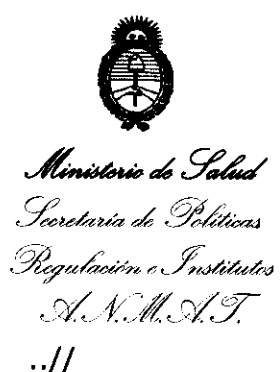

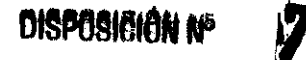

350

cinco (5) años, a partir de la fecha impresa en el mismo.

ARTICULO 6º - Regístrese. Inscríbase en el Registro Nacional de Productores y Productos de Tecnología Médica al nuevo producto. Por Mesa de Entradas notifíquese al interesado, haciéndole entrega de copia autenticada de la presente Disposición, conjuntamente con sus Anexos I, II y III. Gírese al Departamento de Registro a los fines de confeccionar el legajo correspondiente. Cumplido, archívese.

Expediente Nº 1-47-18269-10-6 DISPOSICIÓN Nº

 $735Q$ 

DR. CARI

A.N.M

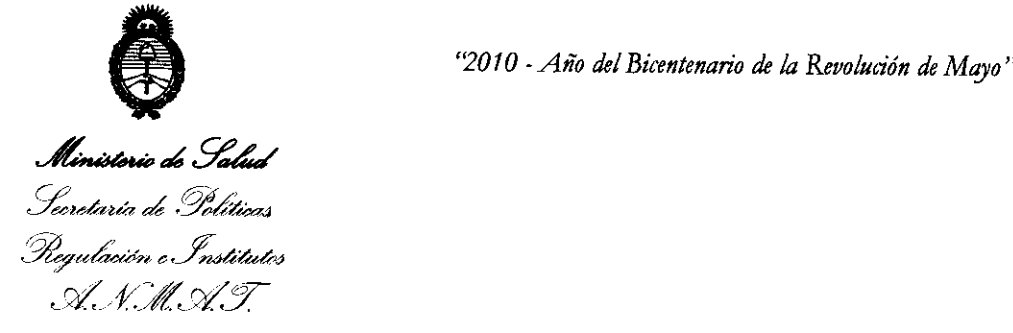

## ANEXO I

DATOS IDENTIFICATORIOS CARACTERÍSTICOS del PRODUCTO MÉDICO inscripto en el RPPTM mediante DISPOSICIÓN ANMAT Nº

Nombre descriptivo: SISTEMA DE MEDICIÓN ELECTROFISIOLÓGICA.

Código de identificación y nombre técnico UMDNS: 16-306 - SISTEMAS DE REGISTRO FISIOLÓGICO.

Marca de (los) producto(s) médico(s): CardioTek.

Clase de Riesgo: Clase 11.

Indicación/es autorizada/s: Sistema computarizado de medición electrofisiológica diseñado para estudios EP tanto regulares como experimentales. En la clínica se utiliza para una variedad de aplicaciones. Por ejemplo, para estudios EP pequeños en cama o en la UCI (Unidad de Cuidados Intensivos), para procedimientos de ablación con radiofrecuencia (RF) de conductos alternos, o para el trazado durante una cirugía de arritmia. En el campo de la electrofisiología básica también se utiliza para estudios experimentales con animales.

Modelo/s: EP TRACER

Período de vida útil: 10 años.

Condición de expendio: VENTA EXCLUSIVA A PROFESIONALES E INSTITUCIONES SANITARIAS.

Nombre del fabricante: CardioTek B.V.

Lugar/es de elaboración: Amerikalaan 70, 6199 AE Maastricht-Airport, Paises Bajos.

•

Expediente N° 1-47-18269-10-6

DISPOSICIÓN Nº

DR CARLOS **NIERVENT A.N.N.A.T.** 

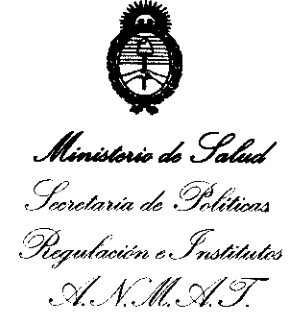

### ANEXO II

TEXTO DEL/LOS RÓTULO/S e INSTRUCCIONES DE USO AUTORIZADO/S del PRODUCTO MÉDICO inscripto en el RPPTM mediante DISPOSICIÓN ANMAT Nº  $\frac{1}{\tau}$  $\ddot{\phantom{1}}$ 

DR. CARLOS CHIALE **INTERVENTOR** ANMAT.

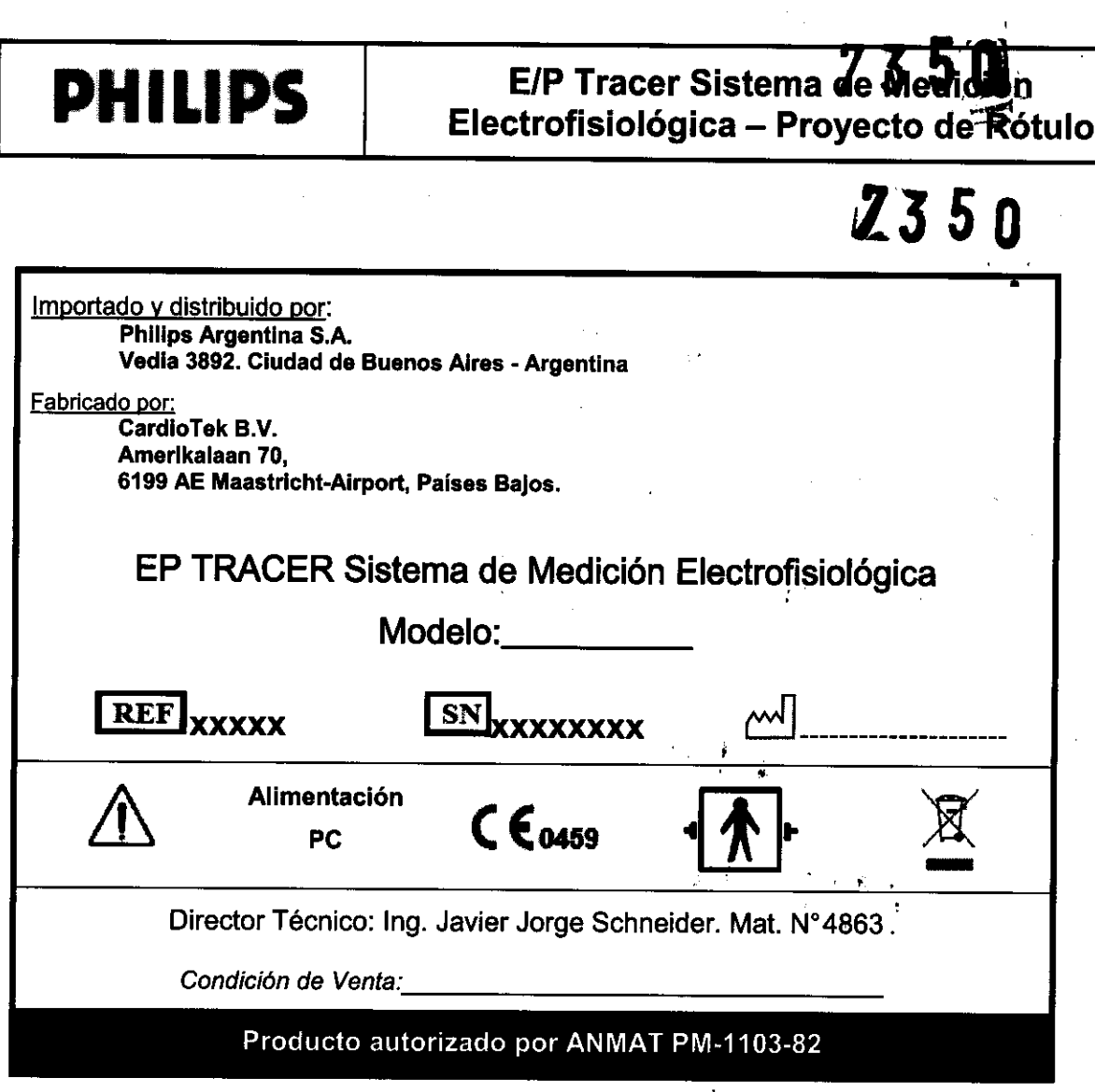

 $\bar{\mathcal{A}}$ 

EDUARDO MONOBIAN<br>Apoderado<br>Philips Asgentipe - Healthcare

Moine types Retained

 $\mathbb{R}$ 

FOLIO

 $\overline{\phantom{a}}$ 

7350

FOLIO

 $6.75$ 

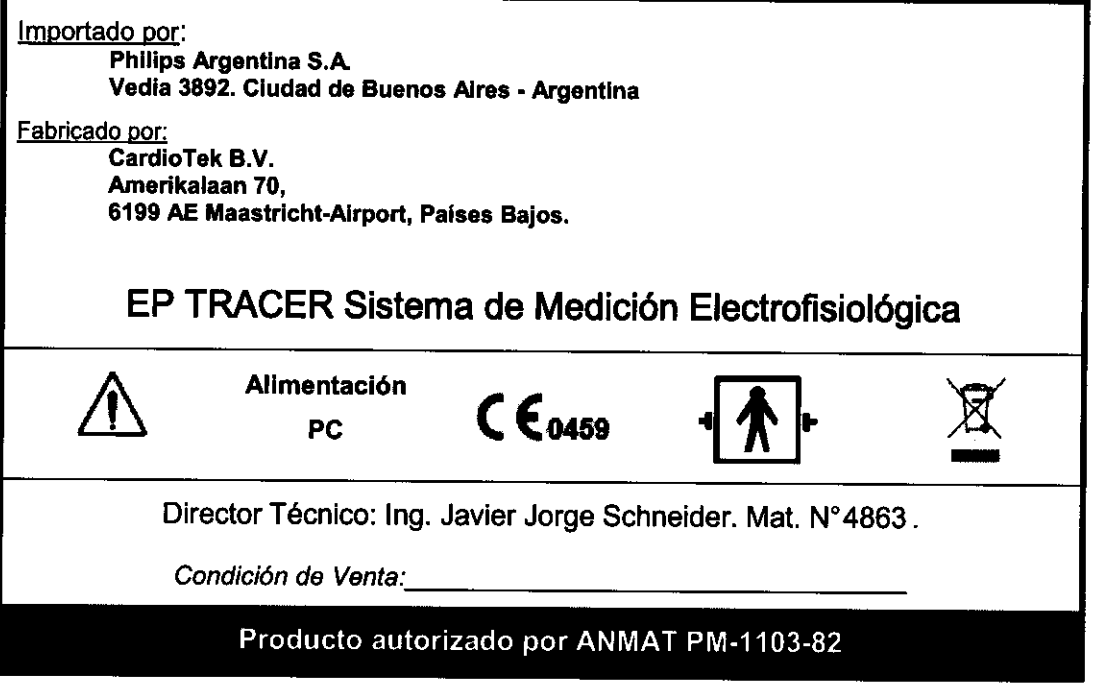

2.7 Condiciones de Almacenamiento, Conservación y/o Manipulación del producto:

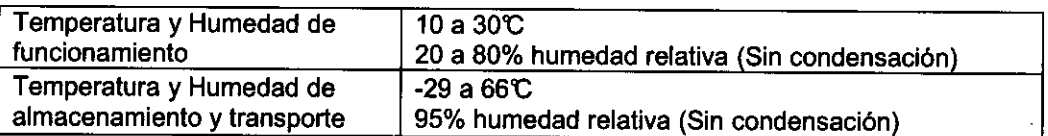

#### 2.8 Advertencias y/o precaución transporte

El usuario debe tener cuidado con el EPTracer y con el equipo de PC conectado. El equipo ha sido diseñado para ser utilizado en condiciones normales de un laboratorio EP, con temperaturas entre 20 y 30 grados centlgrados. No se requieren condiciones especiales para el EPTracer. Debe ser tratado con el mismo cuidado que una PC estándar.

Si el equipo ha sido almacenado en un ambiente frio y luego trasladado al laboratorio EP (con temperatura y humedad más alta), este puede humedecerse como resultado de la condensación. En ese caso, se le deberá dar tiempo al equipo para que se adapte a la temperatura del laboratorio EP antes de ser encendido.

En el caso de transporte, se deberá tener cuidado especial con el equipo de PC. Los shocks y las vibraciones pueden mover las tarjetas dentro de la PC, lo que puede resultar en un mal funcionamiento o daño al instrumento.

EDUARDO MOKOSIAN Apoderddo Philips Argenting-Healthcare

i *L*aithear Aroenti**n**a.

Página 1 de 14

FOL<sub>10</sub>

### 3.2 Prestaciones atribuidas por el fabricante y efectos secundarios no deseados

El sistema EPTracer es un sistema computarizado de medición electrofisiológica diseñado para estudios EP tanto regulares como experimentales. En la clínica se utiliza para una variedad de aplicaciones. Por ejemplo. para estudios EP pequeños en cama o en la UCI (Unidad de Cuidados Intensivos). para procedimientos de ablación con radiofrecuencia (RF) de conductos alternos. o para el trazado durante una cirugia de arritmia. En el campo de la electrofisiologia básica también se utiliza para estudios experimentales con animales.

### 3.3 Combinación del Producto Médico con otros productos

- 1.EI usuario y el ensamblador del sistema deben conocer las regulaciones de las Normas Europeas EN60601-1-1.
- 2.Aquel que esté conectando dispositivos y accesorios. ensamblándolos o utilizándolos. es totalmente responsable por este sistema. También es responsable por su conformidad con esta regulación.
- 3.Todos los componentes del sistema deben estar en conformidad con las regulaciones y normas aplicables y categorizados de acuerdo a estas normas.
- 4.Si existen inquietudes sobre el uso de un componente contactarse con el Fabricante de ese componente y solicüar un certificado de conformidad.
- 5.Un sistema. en total. debe ser tan seguro dentro del área del paciente como un dispositivo eléctrico médico en conformidad con la norma IEC601-1.
- 6.Si los dispositivos están conectados juntos deben ser. en conjunto. tan seguros para el paciente como especifican las normas IEC601-1 y IEC601-2. Se debe tener en cuenta que hay una conexión eléctrica directa al corazón a través de los cables del paciente del EPTracer. El uso inapropiado de estas conexiones puede ser peligroso para la vida del paciente. Se debe tener precaución de que la corriente de fuga del sistema conectado en cualquier combinación de sistemas nunca exceda el valor máximo permitido (corriente de fuga del paciente 0.01 [mAJ).

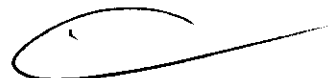

Accesorios

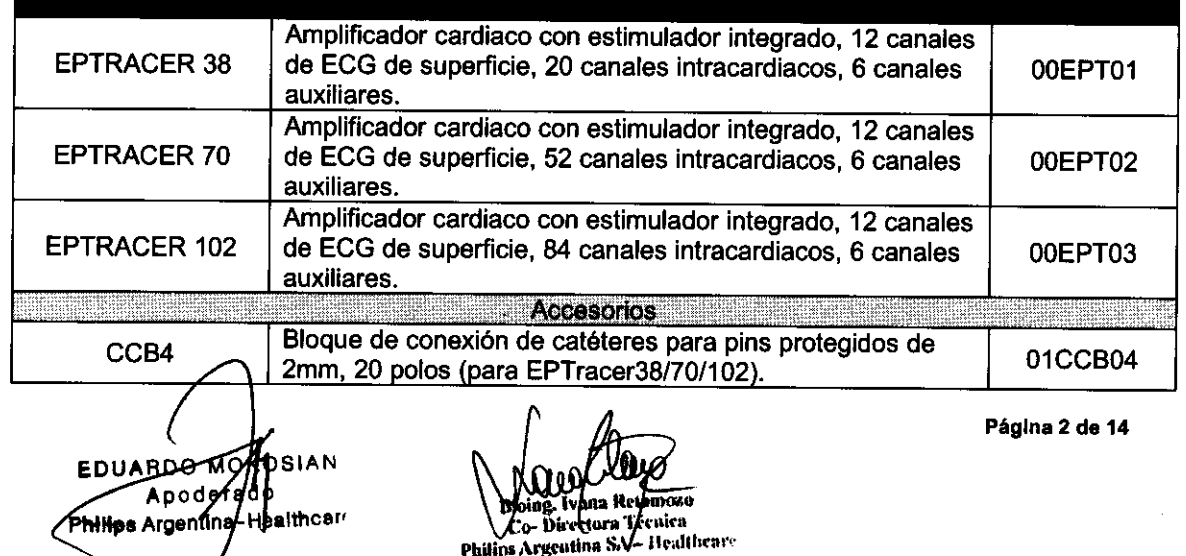

**7350** 

**March 200** e Pr

 $FO(1)$ 

 $km\bar{r}$ 

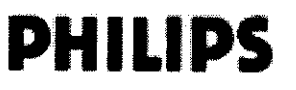

## **PHILIPS E/P Tracer Sistema de Medición Electrofisiológica - Instrucciones de Uso**

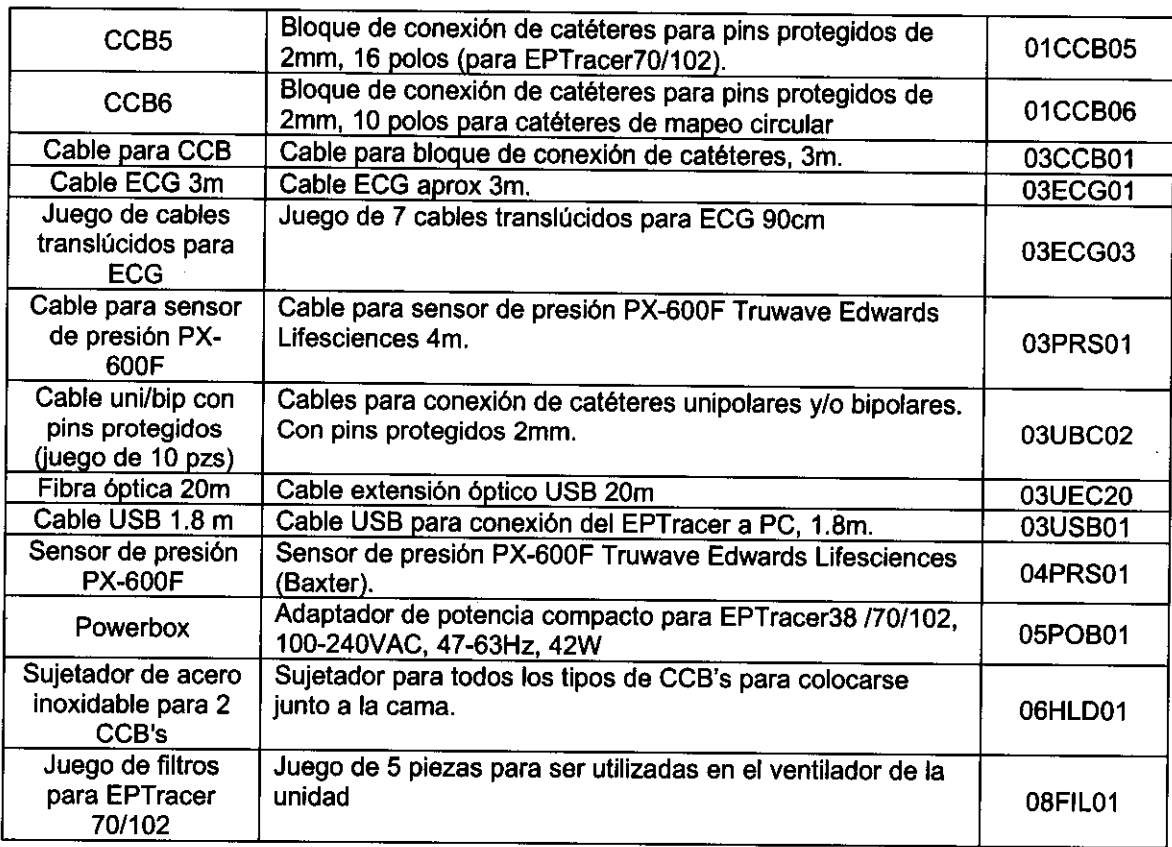

#### 3.4 Instalación del Producto Médico

La unidad EPTracer deberá ser conectada únicamente a la conexión USB de la computadora personal (PC). El EPTracer y la PC deben ser conectados a la toma de corriente eléctrica utilizando un transformador de seguridad médica que cumpla con los requisitos IEC601-1 (EN60601-1). Además, la conexión a la corriente eléctrica debe realizarse por medio de una toma de corriente adecuadamente protegida, utilizando el cable de corriente y enchufe suministrados por el fabricante, o en su defecto, uno de calidad equivalente. Por razones de seguridad no deben· utilizarse cables de extensión o conectores múltiples.

El EPTracer debe ser utilizado únicamente con catéteres, electrodos y sensores certificados.

La unidad puede ser colocada sobre cualquier superficie plana de al menos el tamaño de la unidad. Se debe cuidar que exista circulación de aire alrededor de la unidad. No cubrir la unidad con mantas o similares.

La unidad debe ser protegida del riesgo de entrada de fluidos en la misma.

- La unidad debe recibir servicio de mantenimiento por un técnico calificado cuando:
- 1.La unidad parezca no operar normalmente o muestre un cambio notable en su funcionamiento.
- 2.La unidad se haya caído, o la cubierta haya sido dañada.
- 3.Se haya derramado liquido sobre la unidad.

Co- Directors l'éy he a Philips Argentina SA - Healthcare

OSIAN EDUARDO MO Apodery Philips Argenting-Healthcar

Página 3 do 14

۵

o

El suministro de energia no está protegido contra el ingreso de IIquidos. Por lo tanto debe ser colocado en una posición donde no exista la posibilidad de que cualquier liquido pueda entrar en contacto con la fuente de energia. **NO** colocar la fuente de energia sobre el piso. Conexiones de cables del EPTracer

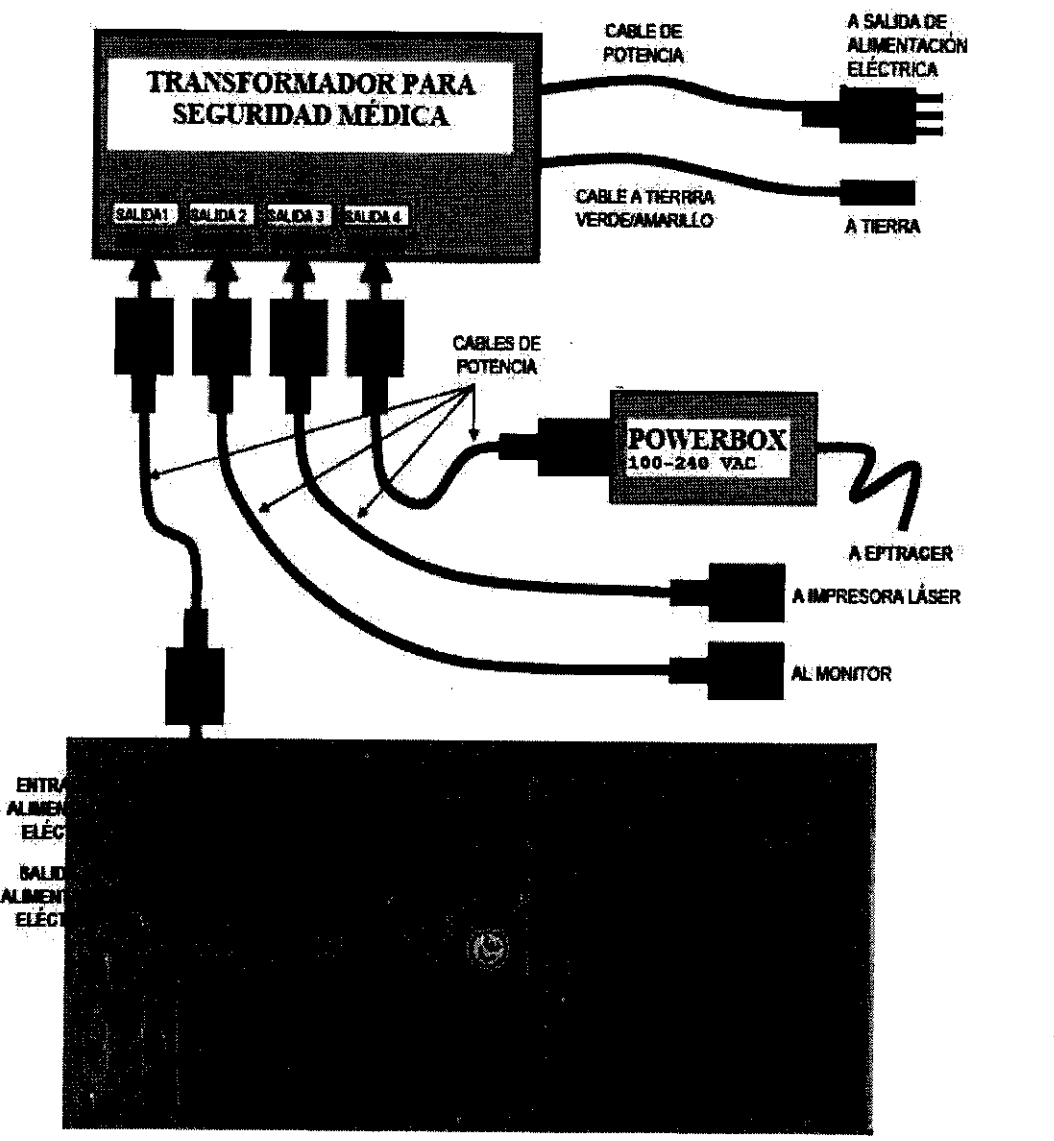

Figura 3.4.1: Conexiones de alimentación eléctricas.

Atención: Para proteger al paciente de una exposición a un shock eléctrico, los cables de potencia de la Computadora, Monitor y la Impresora Laserjet nunca deben estar conectados directamente a la salida de alimentación eléctrica.

Atención: Para proteger al paciente de exposición a un shock eléctrico, no conectar la computadora a otra computadora o a una red de área local.

Aica fetora Técnica<br>lina SA – Healthcart **EDUARDO**  $C_0$ - Dir **DKOSIAN** Philips Argen Apoderado Philips Argentina-Healthcare

Página 4 de 14

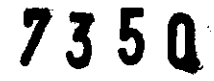

.-

## $A, \mathcal{F}$ أ FOLIO  $0 - F$

# **PHILIPS**

## **E/P Tracer Sistema de Medición Electrofisiológica - Instrucciones de Uso**

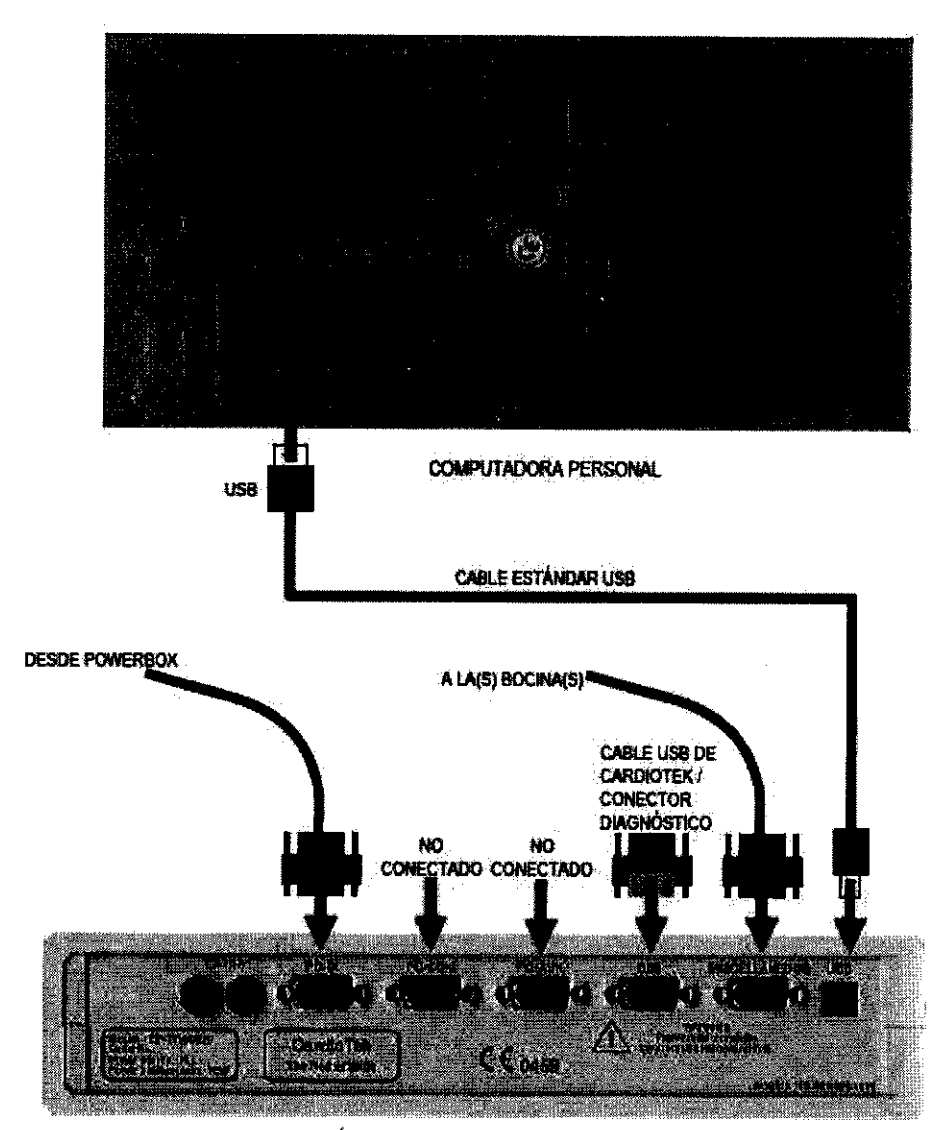

Figura 3.4.2: Conexiones entre el EPTracer y la computadora personal (PC).

#### Mantenimiento y servicio

El EPTracer no posee partes en su interior que necesiten de un servicio. De la misma manera, tampoco contiene partes que necesiten ser ajustadas. La única precaución puede ser la. limpieza de los conectores para evitar oxidación. Se pueden utilizar agentes de limpieza especiales para conectores.

Nota 1: Se recomienda cambiar los Bloques de Conexión de Catéter y los cables de paciente cada año, o cada 250 procedimientos, lo primero que ocurra.

ann Reighoro Bioing Co- Directora Técnica Philips Argentina SA - Healthcare

EDUARDO MO KOSIAN Apoderado hilips Argentipa - Healthcarr

Página 5 do 14

...

73

 $70L^{10}$ 

Nota 2: (EPTracer modelos /70 y /102 únicamente): Se recomienda la inspección del filtro del ventilador regularmente y su reemplazo en caso de que el mismo esté sucio. Asegurarse de reemplazar el filtro por lo menos cada seis meses.

#### Inspección

- 1.EI sistema EPTracer que consiste de una unidad EPTracer, la configuración de PC y el transformador de seguridad médica deben ser probados para la seguridad eléctrica de acuerdo a la norma IEC601-1. El personal calificado debe llevar a cabo esta inspección al menos una vez al año.
- 2.Accesorios tales como las Cajas de Conexión de Catéter, cables para ECG y/o cualquier otro cable de paciente pueden degradarse o deformarse después de haber estado en uso por un largo tiempo. En este caso deben ser reemplazados para prevenir artefactos en las señales o un mal funcionamiento. Para reemplazos, también utilice accesorios certificados únicamente.
- 3.Para los modelos EPTracer 70 y 102, el filtro de aire en la parte posterior de la unidad debe ser inspeccionado regularmente y reemplazado al menos cada seis meses.

#### 3.5 Implantación del Producto Médico

No Corresponde (no es un Producto Médico implantable).

#### 3.6 Riesgos de interferencia reciproca

El funcionamiento del sistema EPTracer posiblemente pueda inteñerir con los marcapasos y desfibriladores cardiacos implantables, o cualquier otro equipo tales como los mencionados. Nunca utilizar el sistema EPTracer mientras programa o manipula dichos equipos.

#### Calidad e interferencia de las señales

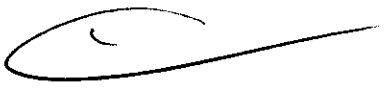

La mejor calidad de las señales se obtiene en un Laboratorio EP con un mínimo de equipos eléctricos y electrónicos y con conexión a tierra de todas las instalaciones fijas (y móviles) incluyendo la camilla del paciente y el carro del EPTracer.

La preparación del paciente y la colocación de los electrodos para el ECG son esenciales. Si . la piel del paciente se limpia antes que los electrodos sean fijados, entonces la impedancia electrodo-piel será mas baja y brindará una mejor calidad en el ECG. Verificar la calidad del ECG antes de que el paciente sea preparado para la parte esterilizada del procedimiento. Este es el mejor momento para verificar los cables, fuentes de inteñerencia, el buen funcionamiento de la PC y del EPTracer. Verificar que el cable de ECG no entre en contacto directo con el cable de la placa posterior del generador de RF, o cualquier otro equipo. El contacto flsico, aún cuando ambos cables estén aislados, puede resultar en interferencia.

'Teenict . Director hilips Argentius .. Heal

EDUARDO KOSIAN Apo*d*erado<br>hilips Argentina-Healthcar! Apo

Página 6 de 14

73

FOLIO

 $D\overline{z}$   $E^{\prime\prime}$ 

Solo cuando el ECG es de buena calidad se podrá continuar con la parte estéril del procedimiento. Cuando no sea posible obtener un buen ECG, no se deberá continuar con el procedimiento y se deberá consultar a un técnico calificado.

Cuando el registro del EPTracer muestra interferencia, el usuario deberá intentar encontrar la fuente de interferencia. Dicha fuente de interferencia puede ser cualquier cosa. Puede tratarse de un dispositivo electrónico no sujeto a tierra conectado al paciente, como por ejemplo, un oxlmetro no invasivo. Sin embargo, también puede tratarse de un artefacto no sujeto a tierra y desconectado, como por ejemplo la armadura de un sistema de iluminación. Si el EPTracer está instalado en un carro, este deberá también estar conectado a tierra.

#### Interferencia de 50Hz

La mejor manera de investigar la fuente de interferencia es desconectando y apagando todos los otros equipos y/o dispositivos primero. Hecho esto, el EPTracer deberá mostrar señales sin interferencia. De no ser asl, entonces la alimentación de energla de la habitación, la conexión a tierra de la camilla del paciente, la conexión a tierra de la computadora del EPTracer y la conexión a tierra del carro del EPTracer deberán ser verificados.

Si las señales son buenas (verificar esto con los filtros rechaza banda o notch en OFF), los otros artefactos y/o dispositivos deberán ser conectados y encendidos uno por uno, y la calidad de las señales se deberá verificar después de cada paso.

#### Interferencia por radiofrecuencia (RF)

A pesar de que el EPTracer posee filtros especiales para energia de RF, la interferencia durante la aplicación puede a veces degradar la calidad de las señales a un nivel serio. Verificar que la conexión sea correcta asl como también el funcionamiento del generador de RF y consultar con un técnico calificado si el problema persiste.

Es importante que el usuario trate de mantener la mayor distancia posible entre las conexiones de cable al generador de RF y los cables conectados al EPTracer. Si se tuerce uno de los cables del generador de RF, o si hace contacto con el ECG o los cables intracardlacos del EPTracer, entonces el EPTracer podrá capturar tanta energla de RF que sus filtros no podrán reducirla suficientemente.

Una circunstancia con mayor interferencia de la habitual puede ocurrir cuando el generador de RF trabaja a su limite más alto. En este caso, la energla es más alta y resulta en un campo más fuerte y, por lo tanto, en mayor interferencia. Una segunda razón puede ser que la energla de RF no es tan limpia. Puede tener mayor distorsión con respecto a una forma de onda senoidal ideal, incluyendo frecuencias bajas. En este caso, los filtros de RF del EPTracer pueden pasar estas frecuencias menores y esto resultará en una interferencia considerablemente mayor. El mejor ncluyendo frecuencias bajas. En este caso, los filtros de RF del EPTracer pueden pasar estas<br>recuencias menores y esto resultará en una interferencia considerablemente mayor. El mejor<br>remedio es pedir a la empresa que fabr

**Biolag, Ivana Retaindi<br>-Co- Directura Tèc**nic Philips Argentina<sup>(</sup>SA - Healthcac

OSIAN EDHARDO MO Apogers Hο **hilipe Argenting - Healthcar** 

Página 7 de 14

## **t3 5 Q,**

**FOL 10** 

 $n$ -

## **PHILIPS E/P Tracer Sistema de Medición Electrofisiológica - Instrucciones de Uso**

#### Desfibrllación y tiempo de reaparición de las señales

En caso de desfibrilación, la carga del desfibrilador se pasa al paciente. Esto tiene como consecuencia un alto voltaje sobre el paciente. Como resultado, las señales del EPTracer desaparecerán de la pantalla. Es naturalmente de extrema importancia que a la mayor brevedad, el operador verifique el resultado de la desfibrilación. A pesar de que las señales reaparecerán dentro de 10 segundos, es posible acortar este periodo a través de un comando de tecla especial (Ctrl-R). Este comando coloca todos las entradas de los amplificadores en modo de alta frecuencia durante un breve periodo de tiempo, lo que resulta en un reset de la linea de base. Debido a la descarga del paciente. puede ser necesario repetir el comando Ctrl-R varias veces hasta que la carga del desfibrilador haya sido igualada.

### 3.7 Rotura del envase e indicación de los métodos adecuados de reesterilización

No Corresponde (no es un Producto Médico esterilizable).

### 3.8 Limpieza, desinfección, acondicionamiento y método de esterilización

La unidad EPTracer debe ser instalada de tal manera que el usuario pueda llevar a cabo la limpieza y desinfección necesaria. Seguir los requerimientos nacionales en lo que refiere a métodos' de desinfección y medidas para la protección contra peligro de incendio de mezclas anestésicas infiamables.

#### Limpieza de la unidad EPTracer

La unidad EPTracer no requiere que se le esterilice o desinfecte. Para la limpieza diaria, simplemente utilizar un paño de superficie suave y seca o uno que esté levemente humedecido con agua. Para remover la suciedad, utilizar un detergente suave y no abrasivo. Luego, asegurarse de limpiar la unidad por completo con un paño suave y seco.

Nota: Para evitar la posibilidad de decoloración y/o deformación, nunca utilizar benceno, thinners, alcohol o solventes de ningún tipo.

#### Limpieza de los bloques para conexión de catéteres.

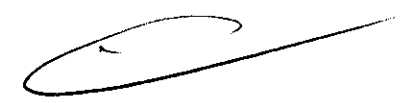

Los Bloques de Conexión de Catéteres no pueden ser esterilizados. Solo pueden ser desinfectados utilizando un paño suave humedecido con un desinfectante común no abrasivo utilizado por el hospital. Luego, asegurarse de limpiar los bloques por completo con un paño suave y seco.

Nota: Para evitar la posibilidad de decoloración y/o deformación, nunca utilizar benceno, thinners, alcohol o solventes de ningún tipo.

Página 8 de 14 KOSIAN **EDUARDO** Apod id o Philips Argentina Hesithcare

# $735$  $\begin{picture}(20,10) \put(0,0){\line(1,0){10}} \put(15,0){\line(1,0){10}} \put(15,0){\line(1,0){10}} \put(15,0){\line(1,0){10}} \put(15,0){\line(1,0){10}} \put(15,0){\line(1,0){10}} \put(15,0){\line(1,0){10}} \put(15,0){\line(1,0){10}} \put(15,0){\line(1,0){10}} \put(15,0){\line(1,0){10}} \put(15,0){\line(1,0){10}} \put(15,0){\line(1$ **PHILIPS** Electrofisiológica - Instrucciones de Uso Electrofisiológica - Instrucciones de Uso

3.9 Tratamiento y procedimiento adicional antes de utilizar el Producto Médico

### Conexiones del paciente al sistema EPTracer

### 3.9.1 Modelo EPTracer 38

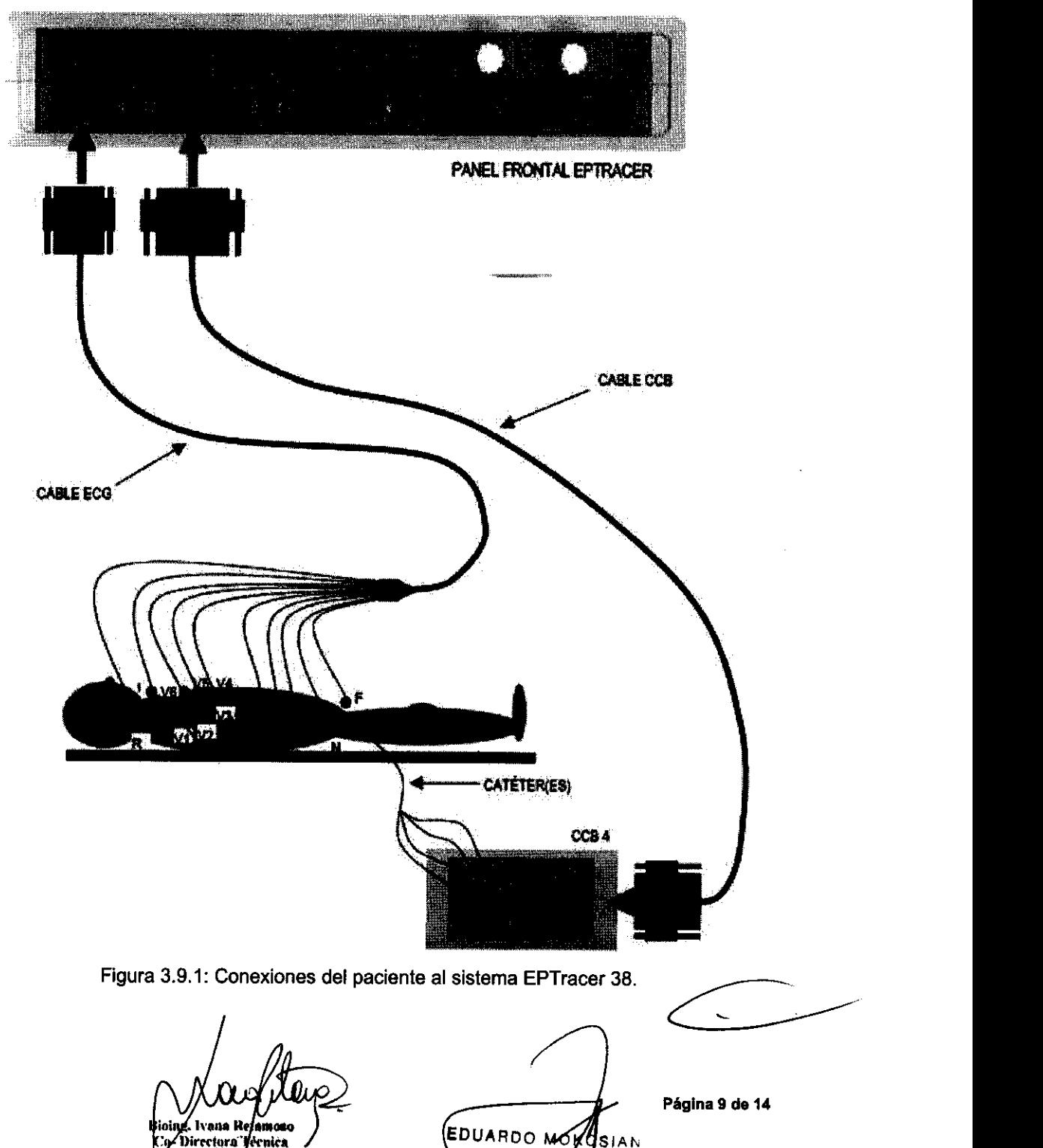

Co Directora Vérnica<br>Philips Argentina SAs Healthcare

Apoderado Philips Argentina-Healthca

## **PHILIPS** Electroficialógica instrumentos de **Electrofisiológica - Instrucciones de Uso**

**135 Q.** 

### 3.9.2 Modelos EPTracer 70 y EPTracer 102

El modelo EPTracer 70 es similar al EPTracer 102 pero las entradas INT5, INT6 Y CONN B no están presentes.

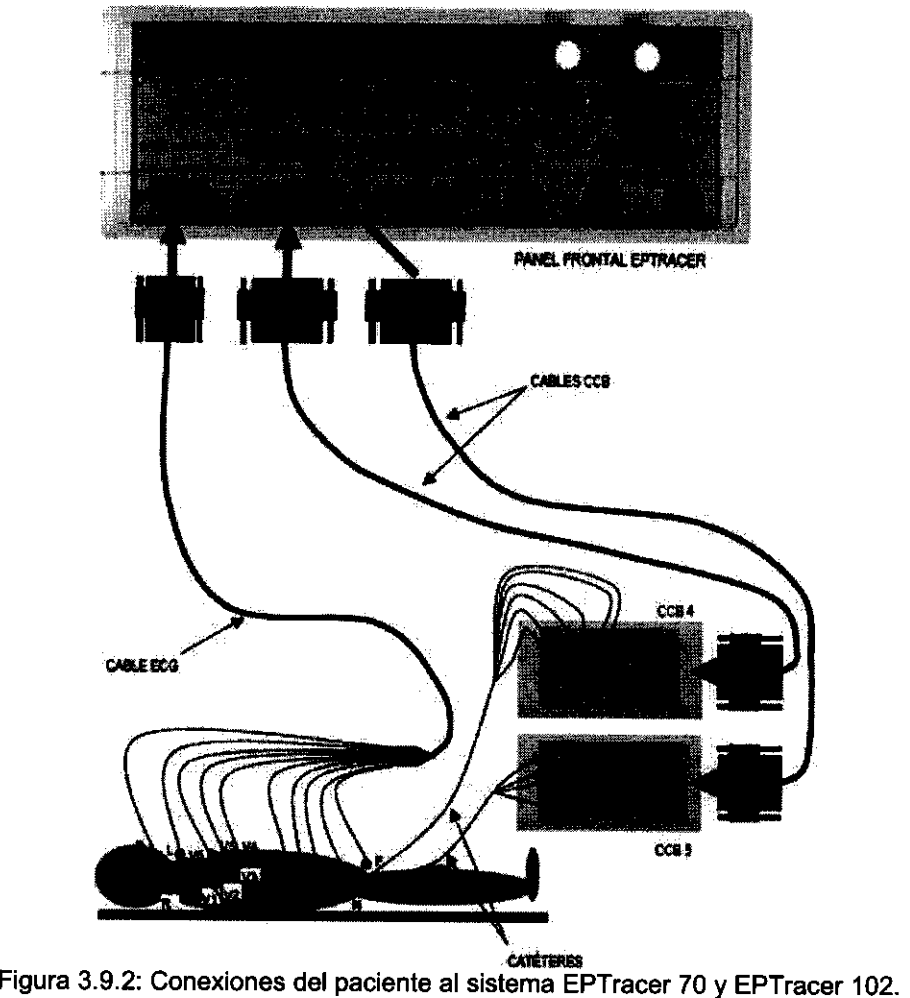

Nota:

- Ambas figuras son ilustraciones. Las posiciones de los electrodos no son correctas.

- La conexión del catéter al bloque de conexión de catéter es solo un ejemplo.

Atención: Para proteger al paciente de un shock eléctrico, no conecte los cables CCB a ningún otro artefacto tales como computadoras, impresoras, etc.

$$
\textcolor{blue}{\textcircled{\color{blue}{\sum}}}
$$

### 3.11 Precauciones en caso de cambio de funcionamiento

• El EPTracer contiene fusibles para protegerlo contra cortos circuitos dentro del EPTracer. Cuando el consumo de energla se incrementa debido a una falla electrónica dentro del EPTracer, los fusibles șe botarán. El operador debe desconectar la caja de potencia o

**And** Co- Directory Philips Argent

Página 10 de 14  $\mathsf{S}$ IAN BUTARDO MO Apodera Apoderan<br>Enlips Argenting Healthcard

## **E/P Tracer Sistema de Medición** ~ .. **PHILIPS Electrofisiológica - Instrucciones de Uso**

, ..

.. / /:{-::- ... .--,- .~  $\hat{U}_k$ 

 $7.5~\Omega$  ( $\left(\sqrt{3}~\Omega\right)$ )

POWERBOX que alimenta de energía al EPTracer. Luego que se haya(n) reemplazado el/los fusible(s), (únicamente reemplazar los fusibles por unos nuevos del mismo tipo y la mismas caracterlsticas) se podrá encender el POWERBOX nuevamente,

- o Verificarque el EPTracer esté funcionando correctamente, Si no es asl o si se vuelve a botar el fusible, entonces se deberá definitivamente apagar el sistema y llamar a un técnico calificado,
- o Verificar si la PC funciona normalmente (esto deberá ser llevado a cabo por un técnico de PC).
- Apagar nuevamente la PC, desconectar el EPTracer y espere 10 segundos antes de volver a encender la PC. Luego la PC deberá funcionar como una PC normal. Verificar esto.
- o Verificar si el EPTracer tiene su fuente de alimentación de +12V y +5V.
- o Conectar el POWERBOX al EPTracer. El POWERBOX puede ser conectado a 11 OVAC o a 230VAC. El POWERBOX provee de energla +5V y +12V al EPTracer. El +12V es utilizado para la parte del amplificador/estimulador del EPTracer. Un pequeño diodo emisor de luz verde al frente del amplificador se encenderá cuando los +12V estén disponibles. Esto también puede ser verificado al activar el switch de estimulación de apoyo; la luz de apoyo se deberá encender y el estimulador deberá comenzar a trabajar.
- o Los +5V son utilizados para la parte del adaptador de USB de la sección del amplificador/estimulador. Los +5V no poseen una indicación visual con diodo emisor de luz en el EPTracer. Utilizar el Conector de Diagnóstico. Este Conector de Diagnóstico debe ser conectado al conector D9 con la etiqueta BUS en la parte posterior del EPTracer. El conector de diagnóstico posee 2 diodos emisores de luz que deberán indicar la presencia de +5V y de +12V. Sin embargo, esto no es muy preciso; se trata de solo una indicación. Para medir el voltaje, el Conector de Diagnóstico tiene 3 enchufes de colores. El voltaje medido entre el enchufe negro (tierra) y el rojo debe ser +5V y el voltaje entre el enchufe negro yel verde debe ser +12V.
- o Si una señal desaparece del monitor de la PC, si solo se muestra la linea de base, o si solamente existe una línea al nivel máximo/mínimo de amplitud, esto puede indicar que el canal del amplificador apropiado se encuentra defectuoso. En este caso verificar la conexión al paciente. En cualquier caso de duda, el personal de servicio calificado debe revisar la unidad.
- o Si el estimulador está estimulando pero no hay captura, revisar las conexiones del estimulador al paciente. También revisar el electrodo de estimulación correcto. En cualquier caso de duda, el personal de servicio calificado debe revisar la unidad. conexiones del<br>
bin correcto. En<br>
idad.<br>
The contract of the contract of the contract of the contract of the contract of the contract of the contract of the contract of the contract of the contract of the contract of the c

Co-Directora l'éva Philips Argentina SA - Healtheart

EDUARDÓ **MO** 

**OSIAN** Apoderado **Nilips Argentina** - Healthcar

Página 11 de 14

## $\left\langle \frac{1}{2} \right\rangle_{\text{ref}}$ **PHILIPS** E/P Tracer Sistema de Medición **PHILIPS** Electrofisiológica - Instrucciones de Uso

 $7350 /$ 

 $\sum_{i=1}^{n} \left( \begin{array}{c} \sqrt{2\pi} \sqrt{2} \end{array} \right)$ 

#### 3.12 Precauciones

- 1.Conectar los cables de paciente únicamente al panel frontal del EPTracer. Nunca intentar conectar un cable de paciente a otro conector tales como el de una PC o cualquier otro dispositivo.
- 2.Evitar conectar cables a los catéteres o electrodos del paciente mientras el cable no esté conectado al EPTracer.
- 3.Asegurarse que el desfibrilador este siempre disponible a un lado del paciente.
- 4.Cuando utilizar un desfibrilador asegurarse de no tocar ninguna terminal suelta de los cables de paciente.
- 5.Asegurarse de que un marcapasos temporal esté siempre disponible. El EPTracer contiene un estimulador programable para llevar a cabo el estudio electrofisiológico. Este estimulador no se debe utilizar como marcapasos.
- 6.Durante la estimulación, la corriente del pulso es medida para revisar si el estimulador está funcionando adecuadamente. Cuando la corriente medida es más de 5 [mAl por debajo del valor establecido, una advertencia es emitida "OUT1 NOT CONNECTED?". En este caso las conexiones de los catéteres deben ser revisadas. Cuando la corriente medida excede más de 5 mA, también es emitida una advertencia "OUT2 TOO HIGH". Esto puede resultar en una situación peligrosa para el paciente y el procedimiento debe ser detenido inmediatamente.
- 7.EI EPTracer no es un sistema de diagnóstico. El diagnóstico se deja en manos del operador (cardiólogo). El operador debe verificar las lecturas e información suministradas por el EPTracer.
- B.La computadora personal, que es parte del sistema del EPTracer, está destinada a servir como una estación de trabajo para este sistema. No debe ser utilizada para ningún otro propósito.
- 9.EI sistema EPTracer no está destinado a utilizarse como un monitor de paciente. Para propósitos de monitoreo de ECG, debe utilizarse un monitor de paciente especializado.

### 3.14 Precauciones en la eliminación del Producto Médico

No arroje el WEEE como un desecho municipal no clasificado.

- Entregar los equipos electrónicos en las instalaciones de recolección de desechos en la región o de ser posible, devolverlos al Fabricante.
- Deshacerse del desecho en cualquier otra forma diferente a la que ha sido indicada arriba puede dañar el medio ambiente y la salud humana como resultado de la presencia de sustancias peligrosas en equipos eléctricos y electrónicos.

Bioing, Ivima Retamo

Co- Directora Tecnica Philips Argentina SA - Healthcare

EDUARDO MOK SIAN Apoderj Иó Philips Argentina - Healthca

Página 12 de 14

# **PHILIPS** Electrofisiológica - Instrucciones de Uso

73

.<br>. د

ÜΔ

El simbolo a continuación indica recolección por separado para equipos eléctricos y

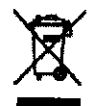

electrónicos.

### 3.16 Grado de precisión atribuido a los Productos Médicos de medición

#### Especificaciones técnicas

- 1. Canales ECG:
	- o Conexiones de Electrodos R L F N C1 C2 C3 C4 C5 C6.
	- Conector OIN 0815.
	- Derivaciones 111111 aVR aVL aVF V1 V2 V3 V4 V5 V6.
	- Voltaje entrada diferencial máximo: +/-5 [rnVJ.
	- Offset max. OC modo común (todos los canales contra RL): +/-300 [mV].
	- Offset máximo OC diferencial +/-300 [mV].
	- Prop. de supresión modo común (todas las derivaciones a tierra protectora a frecuencia de alimentación eléctrica): 110 dB.
	- Voltaje máximo modo común 20 V [rmsj.
	- $\bullet$  Ruido < 1.2 µVpp (ancho de banda DC.150 Hz)
	- Separación de Canal> 45 (da].
	- Filtro pasa bajo 150 Hz -3 dB 18 [dB/oct].
	- Filtro pasa alto posición 1: 20 sag 6 [dB/ocl].
	- · Filtro pasa alto posición 2: 5 seg 6 [dB/oct].
	- Filtro rechaza banda> -18 [dB} a frecuencia de alimentación eléctrica.
	- Pulso de Calibración equivalente a 1 [mV].
- 2. Canales intracardlacos:
	- o Número de canales: 20 (EPTracer/38). 52 (EPTracerI70). 84 (EPTracerI102).
	- o Conectores 2 x OIN OB25 (EPTracer/38).
	- $\bullet$  4 x DIN DB25 + 1 x DIN DB44 (EPTracer/70).
	- $\bullet$  6 x DIN DB25 + 2 x DIN DB44 (EPTracer/102).
	- Modo entrada Bipolar o unipolar.
	- Referencia unipolar Wilson (ECG) o derivación intracardiaca 110-.
	- Voltaje entrada diferencial máximo: +/-5 [mV].
	- Offset max. DC modo común ((condición normal): +/-300 [mV].
	- Offset máximo OC diferencial +1-300 mV.
	- $\bullet$  Corriente Auxiliar del Paciente < 0.1 [µA].
	- Prop. de supresión modo común (todas las derivaciones a tierra protectora a frecuencia de alimentación eléctrica): 110 dB (todas las entradas acortadas).
	- Voltaje máximo modo común 20 M rms.
	- Ruido < 1.5 [µVpp] (ancho de banda DC-200Hz).
	- Separación de Canal> 45 [dB].
	- $\bullet$  Filtro pasa bajo: 200[Hz] -3 [dB] 18 [dB/oct].

400 Hz -16 dB.

- · Filtro pasa alto Posición 1: 20 [seg] 6 [dB/oct].
- Filtro pasa alto Posición 2: 5 [seg] 6 [dB/octJ.

Bioing, Ivan Reta

Co-Directora Teglie Philips Argentina SA Healthea

**EDUARDO MOL Apodera** ò Philips Argentina/4 ealthce

 $I_{\pmb{\mathcal{O}}\pmb{\mathbb{S}}\mathsf{IA} N}$  Página 13 de 14

# **PHILIPS** Electrofisiológica - Instrucciones de Uso

 $7350$ 

- Filtro pasa alto Posición 3: 40 [Hz] 6 [dbJoct].
- Filtro pasa alta Posición 4: 80 [Hz] 12 [db/oct].
- Filtro rechaza banda> -18 [dB] a frecuencia de alimentación eléctrica.
- Pulso de calibración equivalente a 1 [mY).
- 3. Canales auxiliares:
	- Cantidad de canales 6.
	- Conectores 3 x REDEL 9pin (2 canales por conector).
	- Modo de Entrada Bipolar.
	- Voltaje de Excitación: + 2.5 VDC.
	- Voltaje entrada diferencial máximo> +/-25 [mV].
	- Offset max. OC modo común: +/-300 [mV].
	- Offset máximo DC diferencial: +/-300 [mY).
	- Corriente auxiliar del Paciente (condición normal): <  $0.1$  [ $\mu$ A].
	- Prop. de supresión modo común (todas las derivaciones a tierra protectora a frecuencia de alimentación eléctrica): 110 dB (todas las entradas acortadas).
	- Voltaje máximo modo común: 20 V rms.
	- $\bullet$  Ruido < 30 [ $\mu$ Vpp].
	- Separación de Canal> 45 [dB].
	- Filtro pasa bajo: 200 [Hz]-3 [dB] 18 [dB/oct].
		- 400 [Hz]-16 [dB].
- 4. Conversión de análogo a digital:
	- Cantidad de canales: 102 (max).
	- Resolución: 12 [bit].
	- $\bullet$  Peso del Bit: 1.25 [µV/LSB].
	- Proporción de muestreo: 1000 [muestraslseg] por canal.
	- $\bullet$  Ganancia: 0.1 25.
- 5. Estimulador:
	- Salidas: 2 canales, por ejemplo, Atrio. Ventriculo.
	- Conectores: 4 x 2 [mm] enchufe tipo banana oculto.
	- Corriente: 0- 25.5 mA ajustable en pasos de 0.1 [mA].
	- Voltaje de salida máximo: 20 [V] (20 [mA] con carga de 1000 [ohms]).
	- Ancho de Pulso:  $0 9.9$  [mseg] ajustable en pasos de 0.1 [mseg].
	- Tiempo de A-V mlnimo: 10 [mseg).
	- Modo estimulación de apoyo: 60 latidos por minuto en A-V simultáneamente.

Corriente = 8 [mA], ancho de pulso = 2 [mseg].

- 6. Seguridad eléctrica:
	- Tipo de equipamiento: Clase I CF
	- Corriente auxiliar del Paciente (condición normal): < 0.1 [IJA] cualquier derivación excepto Neutral.

< 1 [µA] derivación Neutral.

- Corriente de fuga del paciente: < 50 [IJA] (alimentación en parte aplicada)
- Tiempo de recuperación: < 10 [seg] (filtros también pueden ser luego de la desfibrilación reestablecidos manualmente).
- Fuerza dieléctrica: 1500 [VAC] 1 [min).
- Protección contra la desflbrilación: 5 [KV].

Philips Argentina SA - Healthcare

W CO ALUM CONTRACTOR Página 14 de 14

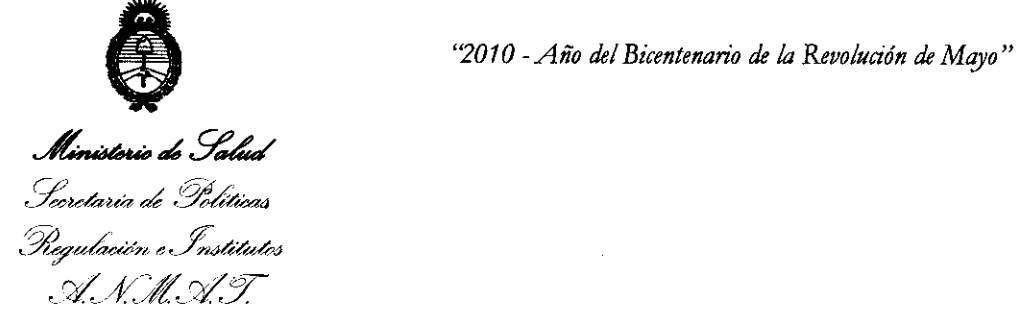

### ANEXO III

#### **CERTIFICADO**

Expediente NO: 1-47-18269-10-6

El Interventor de la Administración Nacional de Medicamentos, Alimentos y Tecnología Médica (ANMAT) certifica que, mediante la Disposición Nº I .. J ....... *a..* , y de acuerdo a lo solicitado por. PHILIPSARGENTINA S.A., se , . .' autorizó la inscripción en el Registro Nacional de Productores y Productos de Tecnología Médica (RPPTM), de un nuevo producto con los siguientes datos identificatorios característicos:

Nombre descriptivo: SISTEMA DE MEDICIÓN ELECTROFISIOLÓGICA.

Código de identificación y nombre técnico UMDNS: 16-306 - SISTEMAS DE REGISTRO FISIOLÓGICO.

Marca de (los) producto(s) médico(s): CardioTek.

Clase de Riesgo: Clase II.

Indicación/es autorizada/s: Sistema computarizado de medición electrofisiológica diseñado para estudios EP tanto regulares como experimentales. En la clínica se utiliza para una variedad de aplicaciones. Por ejemplo, para estudios EP pequeños en cama o en la UCI (Unidad de Cuidados Intensivos), para procedimientos de ablación con radiofrecuencia (RF) de conductos alternos, o para el trazado durante una cirugía de arritmia. En el campo de la electrofisiología básica también se utiliza para estudios experimentales con animales.

Modelo/s: EP TRACER

Período de vida útil: 10 años.

Condición de expendio: VENTA EXCLUSIVA A PROFESIONALES E INSTITUCIONES SANITARIAS.

Nombre del fabricante: CardioTek B.V.

Lugar/es de elaboración: Amerikalaan 70, 6199 AE Maastricht-Airport, Paises Bajos.

~rVI *11 ..* 

Se extiende a PHILIPS ARGENTINA S.A. el Certificado PM-1103-82 en la Ciudad de Buenos Aires, a .. 2. 3. N.QV. 2010....., siendo su vigencia por cinco (5) años a contar de la fecha de su emisión. DISPOSICIÓN Nº 

 $7350$ 

 $\label{eq:2} \begin{split} \mathcal{L}_{\text{max}}(\mathbf{r}) = \frac{1}{2} \mathcal{L}_{\text{max}}(\mathbf{r}) \mathcal{L}_{\text{max}}(\mathbf{r}) \mathcal{L}_{\text{max}}(\mathbf{r}) \mathcal{L}_{\text{max}}(\mathbf{r}) \mathcal{L}_{\text{max}}(\mathbf{r}) \mathcal{L}_{\text{max}}(\mathbf{r}) \mathcal{L}_{\text{max}}(\mathbf{r}) \mathcal{L}_{\text{max}}(\mathbf{r}) \mathcal{L}_{\text{max}}(\mathbf{r}) \mathcal{L}_{\text{max}}(\mathbf{r}) \mathcal{L}_{\text{max}}(\math$ 

 $\sim 10$ 

 $\mathcal{A}^{\mathcal{A}}$ 

 $\mathcal{L}_{\rm eff}$  ,  $\mathcal{L}_{\rm eff}$  ,  $\mathcal{L}_{\rm eff}$ 

 $.11$ 

 $\sim$ 

DR. CA HIALE

 $\sim$